## Lehrbücher für kaufmännische Ausbildungsberufe

## Rechnungswesen 2 für [Steuerfachangestellte](http://www.beck-shop.de/Zschenderlein-Rechnungswesen-2-Steuerfachangestellte/productview.aspx?product=11017687&utm_source=pdf&utm_medium=clickthru_ihv&utm_campaign=pdf_11017687&campaign=pdf/11017687)

Steuerliche Aus- und Weiterbildung für Schule und Praxis

Bearbeitet von Oliver Zschenderlein

1. Auflage 2013. Buch. 319 S. Kartoniert ISBN 978 3 470 64461 5

Wirtschaft <sup>&</sup>gt; Betriebswirtschaft <sup>&</sup>gt; Rechnungs-, [Prüfungswesen,](http://www.beck-shop.de/trefferliste.aspx?toc=267) Bilanzierung

Zu [Leseprobe](http://www.beck-shop.de/fachbuch/leseprobe/978-3-470-64461-5_L.pdf)

schnell und portofrei erhältlich bei

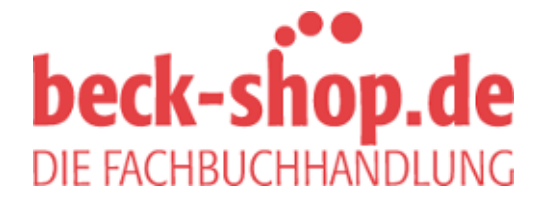

Die Online-Fachbuchhandlung beck-shop.de ist spezialisiert auf Fachbücher, insbesondere Recht, Steuern und Wirtschaft. Im Sortiment finden Sie alle Medien (Bücher, Zeitschriften, CDs, eBooks, etc.) aller Verlage. Ergänzt wird das Programm durch Services wie Neuerscheinungsdienst oder Zusammenstellungen von Büchern zu Sonderpreisen. Der Shop führt mehr als 8 Millionen Produkte.

**Inhaltsverzeichnis**

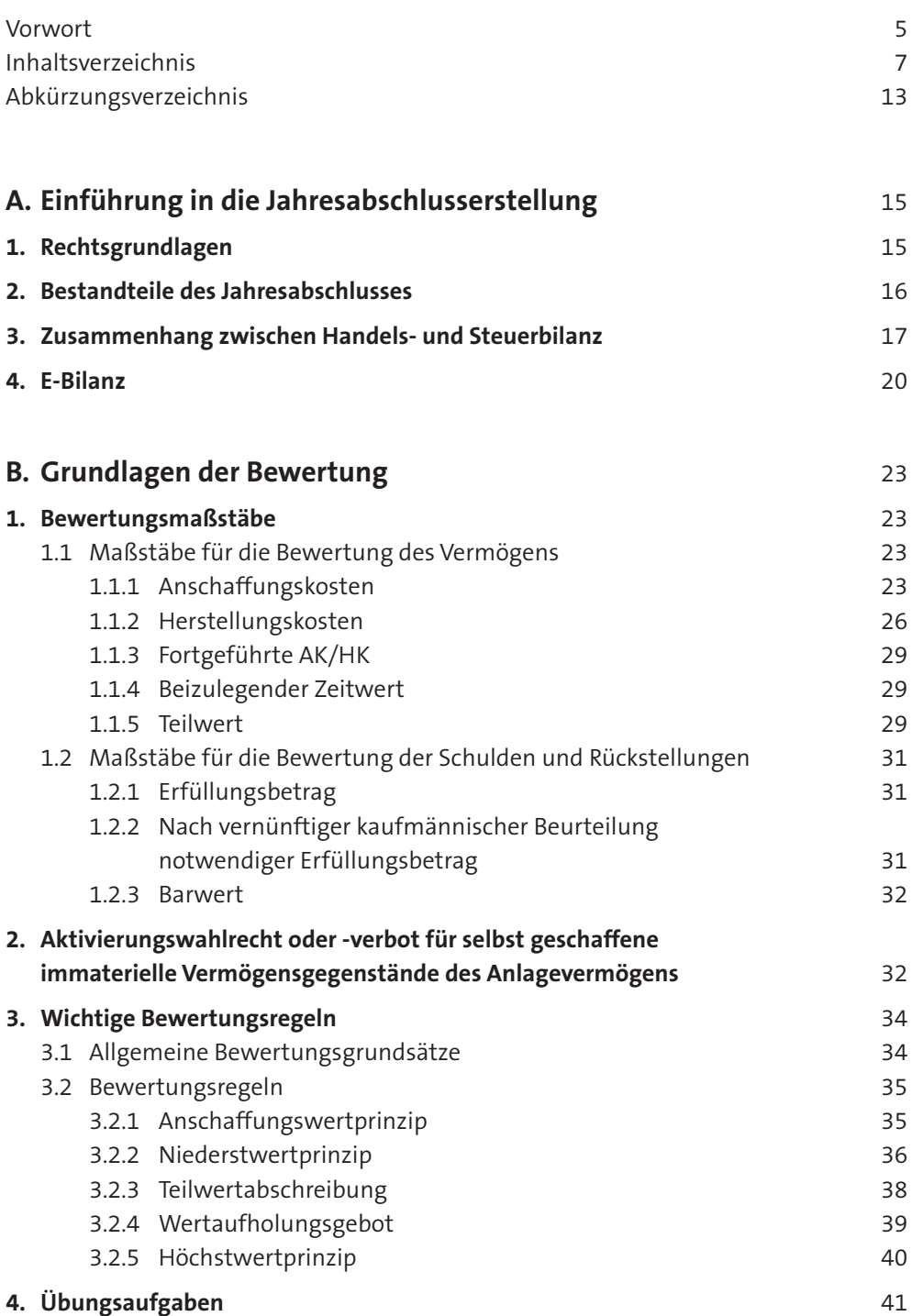

## **Inhaltsverzeichnis**

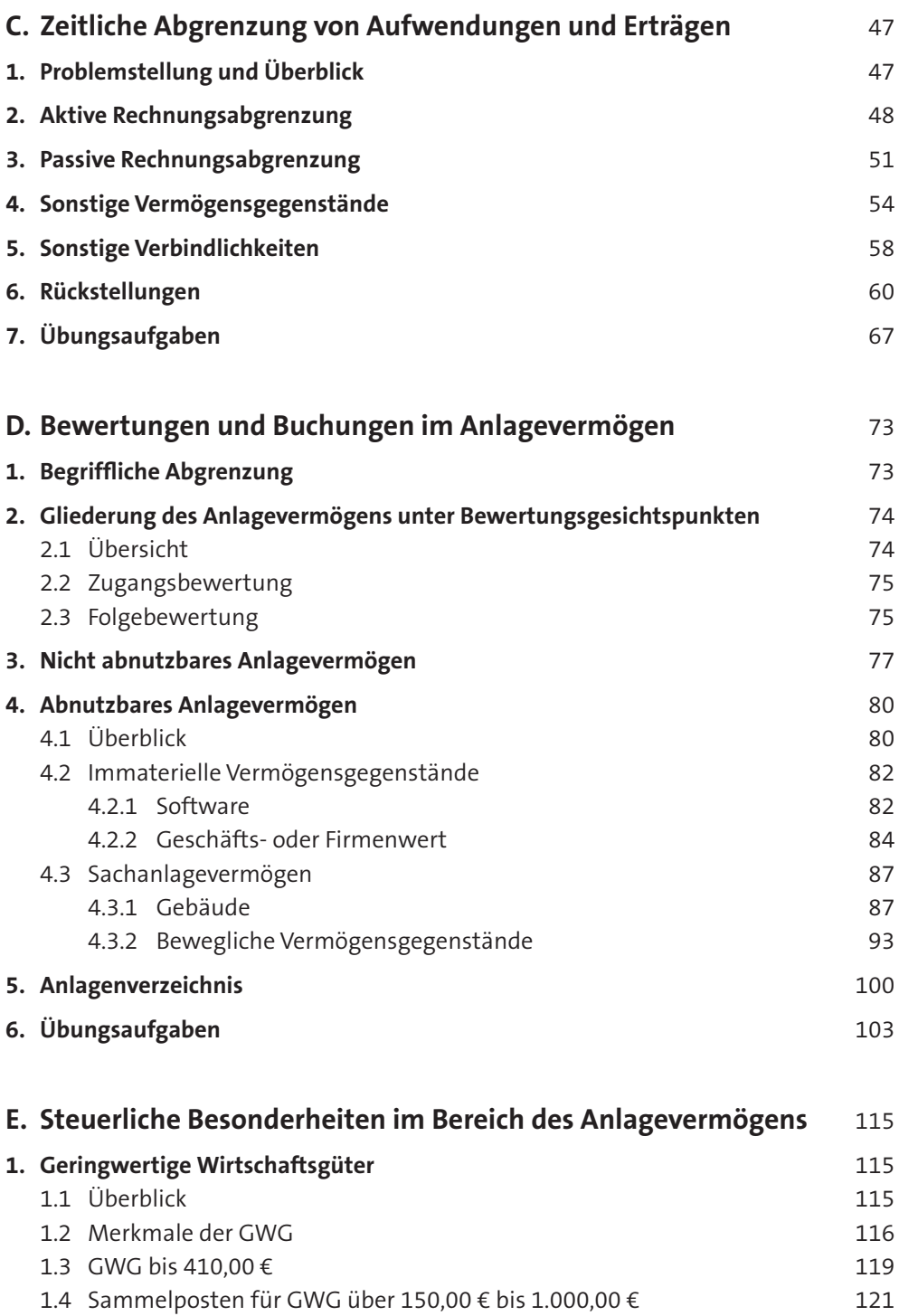

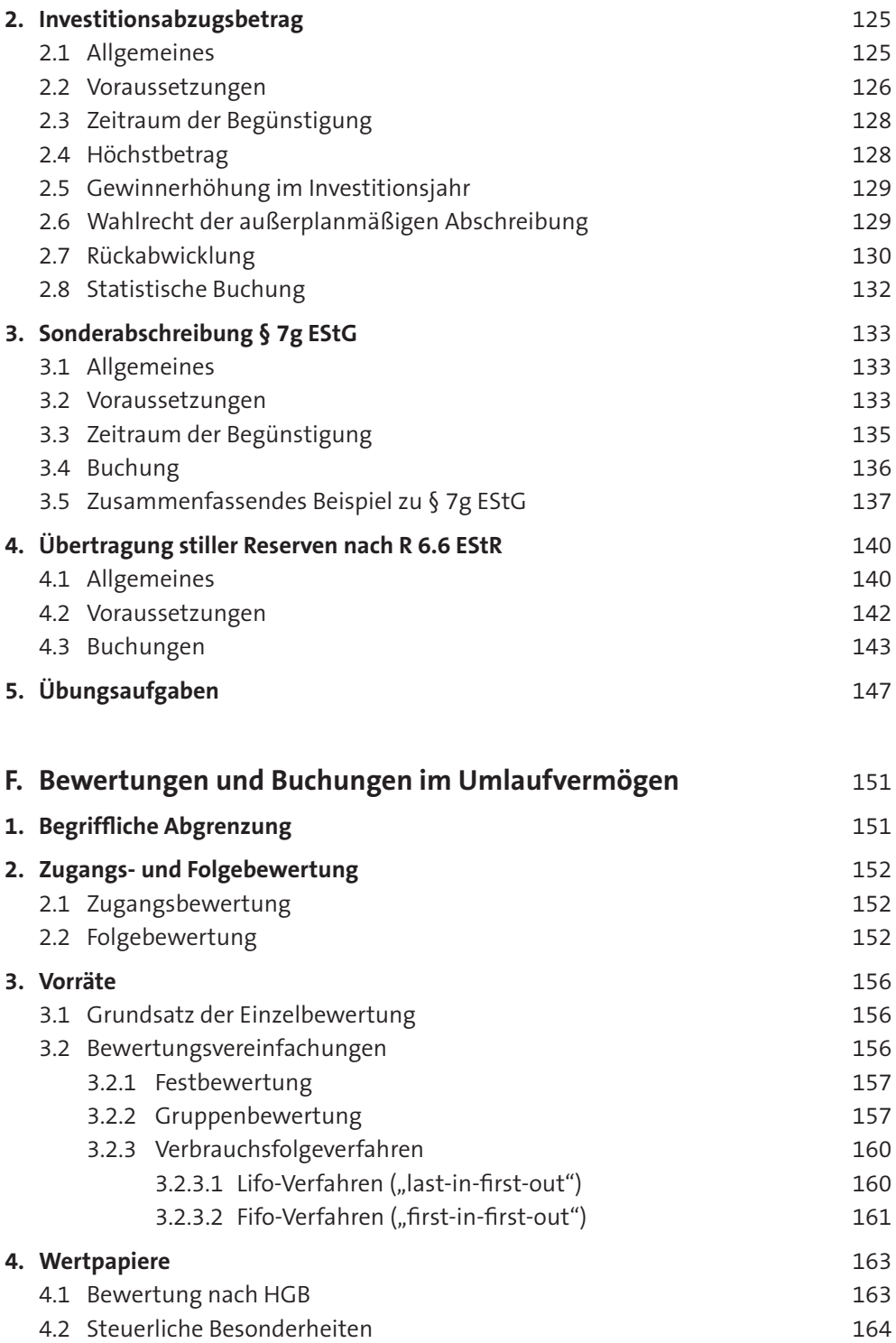

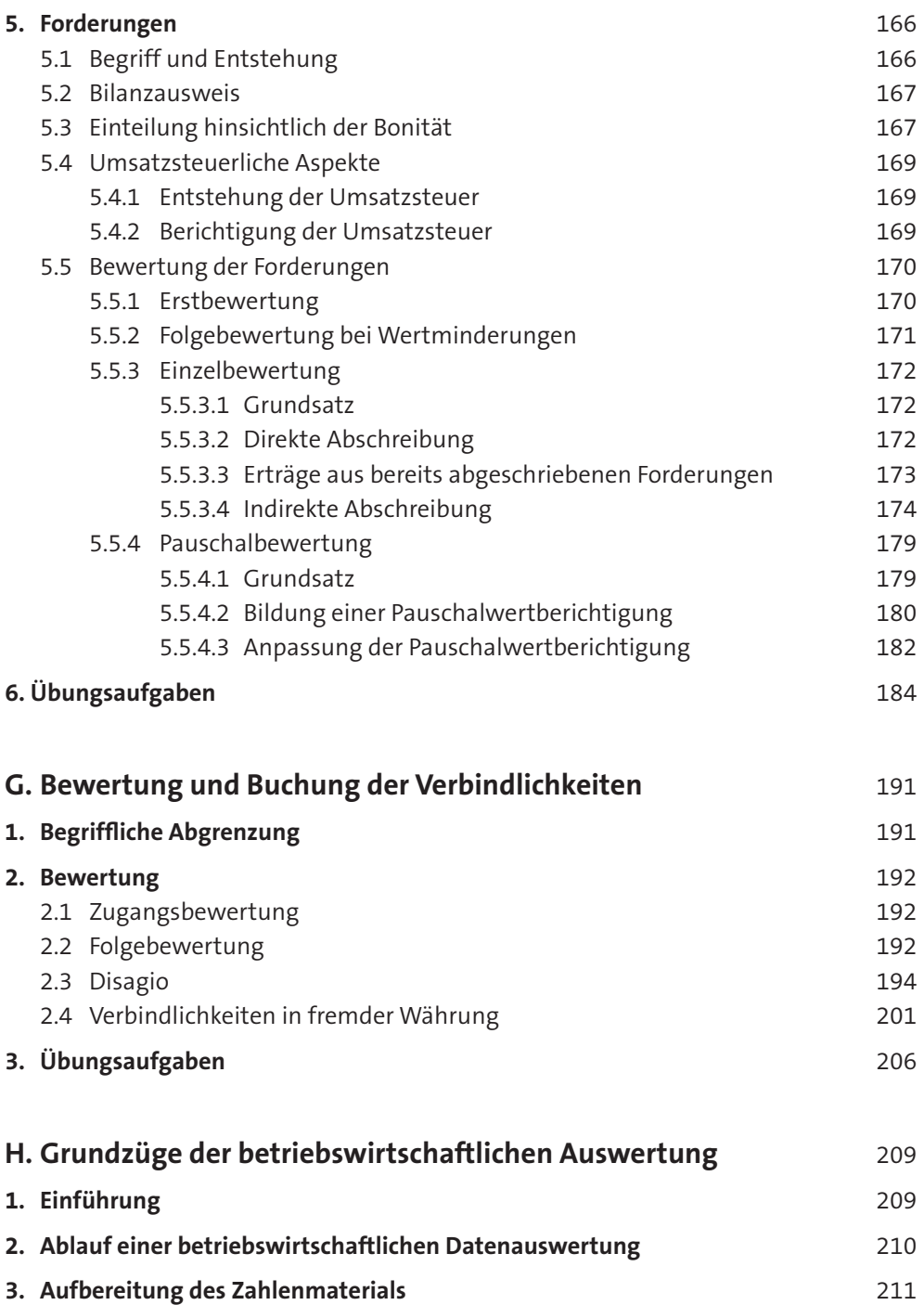

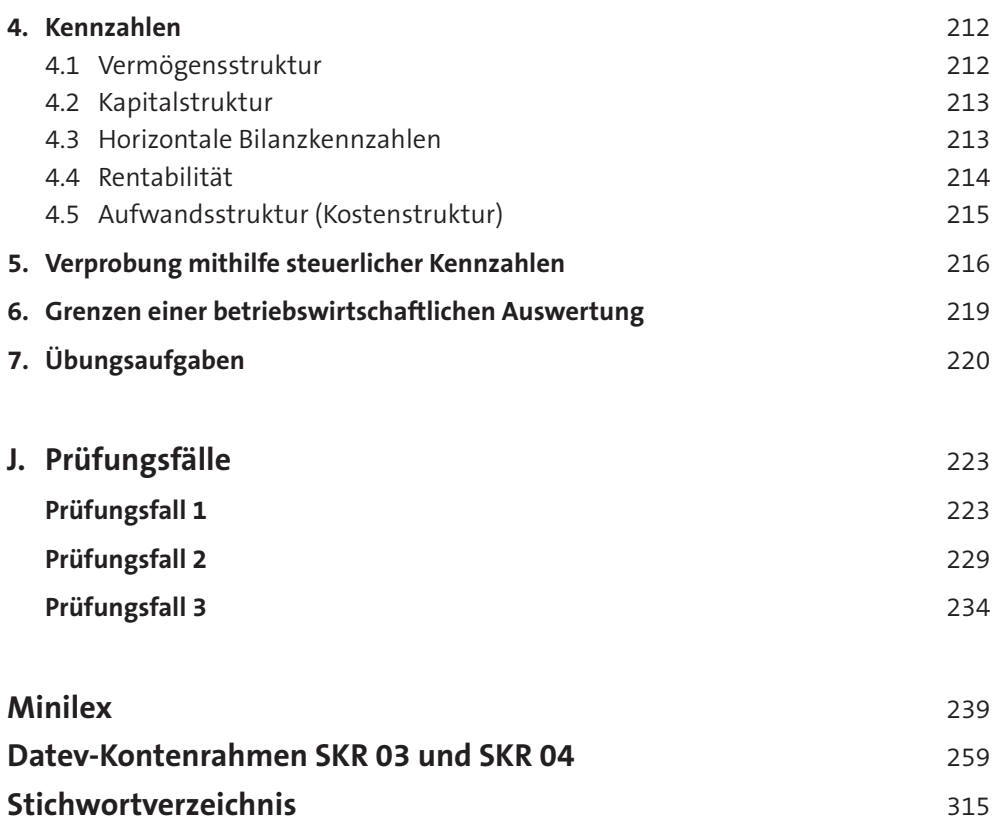

## **Bearbeitungshinweis**

Das vorliegende Buch ist so konzipiert, dass jeder Buchführungslernende – unabhängig von dem in der Praxis verwendeten Kontenrahmen – den Stoff erarbeiten und vertiefen kann.

Aufgrund der mittlerweile in allen Wirtschaftszweigen weiten Verbreitung der DATEV-Kontenrahmen SKR 03 und SKR 04 sind zusätzlich zu den neutralen Kontobezeichnungen die Kontonummern des SKR 03 und des SKR 04 angegeben. Die vollständigen Kontenrahmen finden Sie im Anhang des Buches ab S. 259.